- 13 ISBN 9787504541864
- 10 ISBN 7504541869

出版时间:2004-2

页数:240

版权说明:本站所提供下载的PDF图书仅提供预览和简介以及在线试读,请支持正版图书。

## www.tushu111.com

Internet Explorer 6

Excel 2002<br>Outlook Express 6 PowerPoint 2002

 $\begin{minipage}{0.5cm} \begin{minipage}{0.5cm} \begin{minipage}{0.5cm} \text{W}\end{minipage} \begin{minipage}{0.5cm} \begin{minipage}{0.5cm} \text{W}\end{minipage} \begin{minipage}{0.5cm} \begin{minipage}{0.5cm} \text{W}\end{minipage} \begin{minipage}{0.5cm} \begin{minipage}{0.5cm} \text{W}\end{minipage} \begin{minipage}{0.5cm} \begin{minipage}{0.5cm} \text{W}\end{minipage} \begin{minipage}{0.5cm} \begin{minipage}{0.5cm} \text{W}\end{minipage$ 

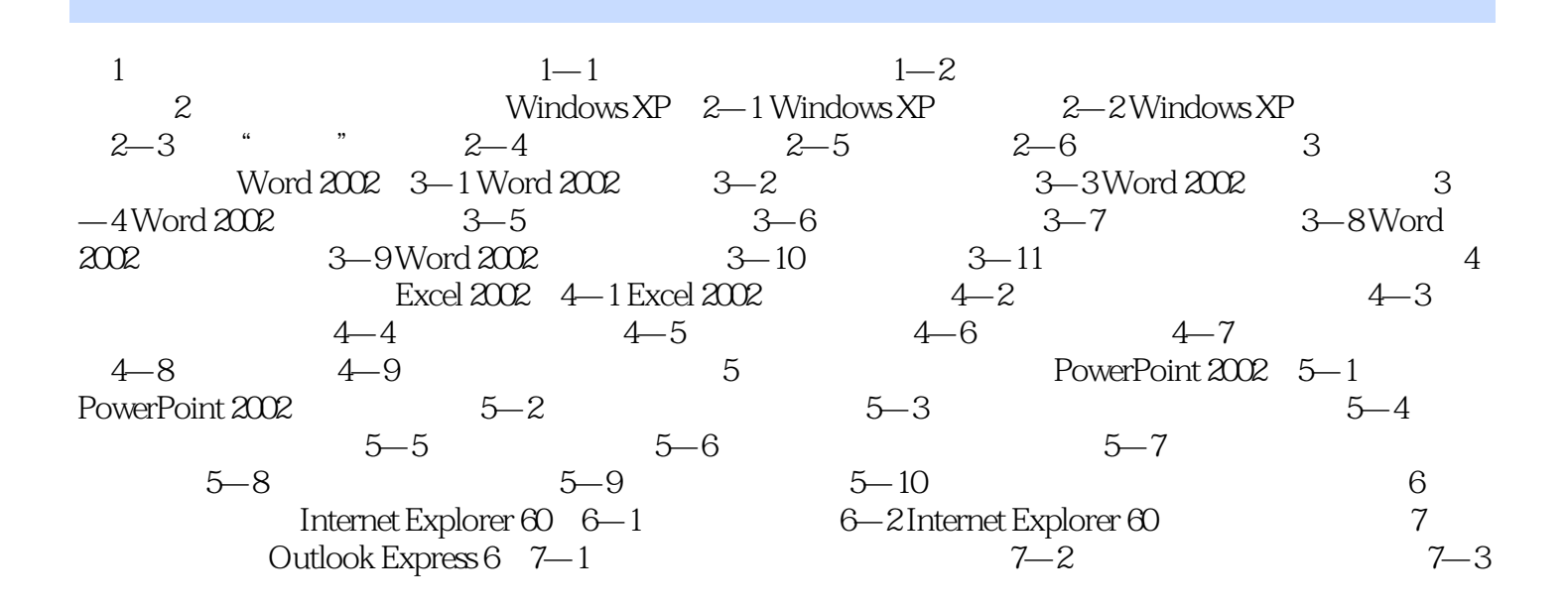

本站所提供下载的PDF图书仅提供预览和简介,请支持正版图书。

:www.tushu111.com